**Linda Grubba, M.Ed.**

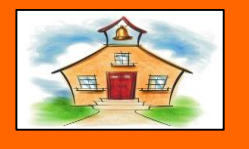

 **September/October 2015**

## CONCORD ELEMENTARY **COUNSELOR'S CORNER**

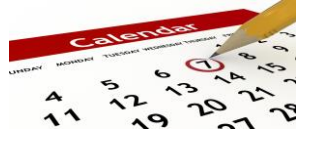

## **Important Dates**

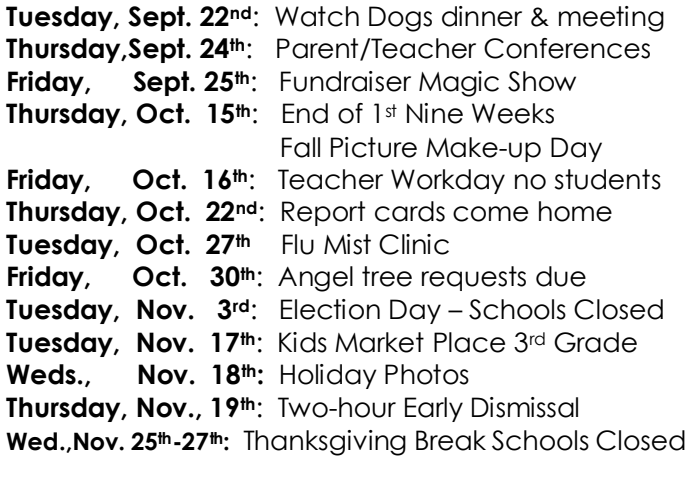

## document. You can use these galleries to insert tables, **"C" Team**

Character Team for the first half of the year. We are proud to announce the members of the

new Theme elements on the Page Layout tab. To change Adam Tweedy Lilly Cheatwood the looks available in the Quick Style gallery, use the Olivia Smith Mariah Watkins Themes gallery and the Quick Styles gallery provide reset Makayla Wills Jack Hall savannan bixon allah albahasi dan albahasi dan almas.<br>Ny'Quashia Jefferson al-Aiden Lacks document to the original contained in your current original contained in your current current original contain<br>Emonie Selph Matalie Shuford Gavin Simmons Sam Spencer Cameron Cox Savannah Dixon Bailey Morris Katrina Boynton Collin Prince Kali Walker **Dionte Thomas** Blake Calohan Talley Torrence Cole Crickenberger Alexis Myers

Trevon Woody

Starting this month, they will be busy working around the school reading to younger children, helping teachers, working in the library and the office, taking care of the flags, and monitoring the hallways during afternoon dismissal.

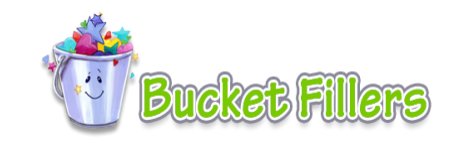

## **New Students**

A warm welcome goes out to our new students and their families. These students enrolled at CES since our first day of school. We hope to see you at our school events and encourage you to become involved in our community. You will soon see why Concord is such a great place to be!

Savanna McFarland Mrs. Peters Caiden Hailey **Mrs. Cole** from the Missilet Brill on the Home tab. On the Home tab. On the Home tab. On the Home tab. On the Home tab. O<br>Brilyn Rinck Miss Hadden Lymeir Gilbert Mrs. Jones Delainee Worley Mrs. Goff William Rinck Mrs. Peters

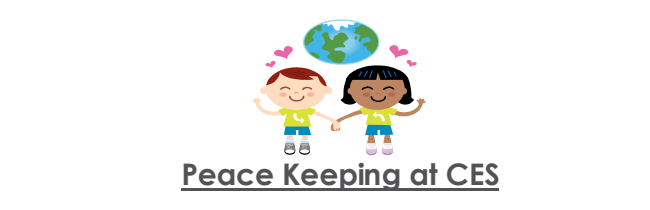

Please remind your children that CES offers mediation services when may are having conficial<br>with others. Mediation offers children a chance to learn the skill of problem solving in a safe and supervised situation. The first step is that they must let an adult know that a problem exists; we cannot our students develop tools for dealing with the challenges of daily life. mediation services when they are having conflicts help if we are not aware. It is our desire that all of

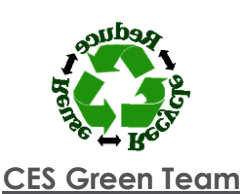

This year the CES recycling program will be **CES Green Team**<br>This year the CES recycling progran<br>managed by **Clayton Keyes** in 5<sup>th</sup> grade.